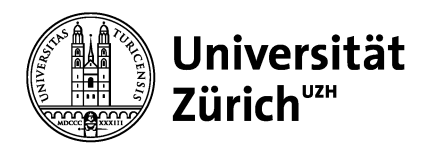

## **Merkblatt**

## **Prozess Beisitz**

1. eMail an Poolsekretariate, mit Aufruf, Beisitze<sup>1</sup> zu melden (ca. 1 Monat vor Deadline Abgabe MSc Arbeit).

Inhalt: Termin Prüfungswoche, Anzahl erwarteter Prüfungen insgesamt und pro Abteilung, Anzahl benötigter Beisitze pro Abteilung (nicht Poolsekretariat). Die Anzahl kann nach Grösse der Abteilung und nach Zahl der erwarteten Prüfungen variieren.

Die Beisitze geben mögliche zeitliche Einschränkungen und Sprache (E, D & E) an.

- 2. Alle gemeldeten Beisitze werden in excel Liste eingetragen, nach Abteilungen.
- 3. Exam Schedule in GeoLean erstellen. (Bedingt, dass die Prüfungsdaten gemeldet wurden.)
- 4. Einteilung der Beisitze: Anzahl MSc Examen variiert sehr stark!  $-$  Fachfremd (PHYS  $\rightarrow$  HG+, GIS, RS | HG+  $\rightarrow$  PHYS, GIS, RS | GIS  $\rightarrow$  PHYS, HG+, RS | RS -> HG+, PHYS, GIS)
	- Sprache MSc Thesis und Prüfung
	- Sprache (D, E, D&E) und zeitliche Verfügbarkeit der Beisitze
	- Datum/Zeit der Prüfung
- 5. Die Beisitze werden so gut wie möglich innerhalb der Meldungen verteilt. Bei verschiedenen Möglichkeiten wird geschaut, wer/wann/wie viel Beisitz bisher gemacht hat. Falls zu wenig Beisitze: Gezielter Aufruf an Sekretariate
- 6. Exam Schedule fertigstellen und versenden, incl. Merkblatt: Hinweise für themengebietsfremde Personen an der Master Prüfung (Beisitz).
- 7. Eventuelle Anpassungen Beisitze (befreundete Studierende, neue zeitliche Einschränkungen etc.) Unterstützung der Beisitze bei Problemen mit GeoLean (über GeoLean kann die entsprechende Thesis heruntergeladen werden)
- 8. eMail an Beisitze, die nicht eingeteilt werden konnten.

## **Kontakt**

Regina Kohler, Ressort Lehre regina.kohler@geo.uzh.ch

<sup>1</sup> Beisitz: Person mit abgeschlossenem Geographie-Studium. PhD student, Postdoc, WiMi, Professor, Academic associate, Senior scientist etc.